# **Poway HS 2020-2021 AP® Exam Registration**

### **AP® Course Resources for 2020-2021:**

All students will be able to join a FREE online College Board AP® 'Class on The College Board MyAP Site at **<http://myap.collegeboard.org>** once AP courses start (Students will need a College Board Account to Join the AP® online class.)

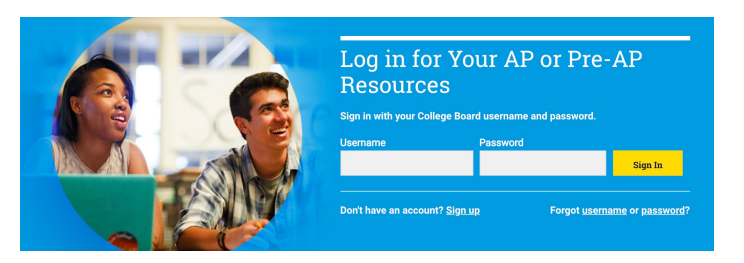

- Students will receive a 'Join Code' from their AP teacher to join the online group and be able to access instructional materials and resources as well as assignments such as review quizzes and tasks that teachers assign in the MyAP system. 'Join Codes' are specific to the subject, and PHS teacher. Teachers will be distributing these Join Codes.
	- ALL students are encouraged to complete the 'Join Code' step with the code from their teacher to access the FREE online resources throughout the course of the school year as a preparation and review tool.
	- Exams will only be ordered for those who complete the additional steps below.

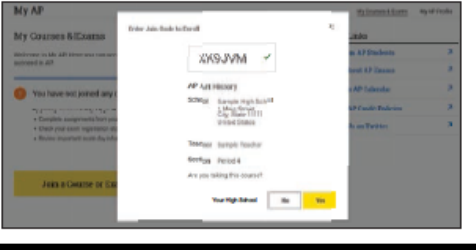

### **AP® Exam Order Deadlines for 2020-2021:**

Students who are selecting to take the optional AP® Exam corresponding to their AP® courses will need to complete the following **additional** steps in either the Fall and/or Spring:

- **STEP 1: Activate the exam** Log into the MyAP System and activate the exam by Joining the class (see above) before the applicable deadline.
- **STEP 2 Submit payment** for the exam(s) that you are choosing to take by visiting [http://aptsusa.com/powayhs, co](http://aptsusa.com/powayhs)mplete an AP Payment Form, and submit payment before the applicable deadline. (See page 2)
	- BOTH Steps 1 and 2 MUST be completed by the applicable trimester deadline to order an AP® exam.

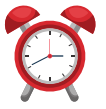

**DEADLINE TO ORDER AN EXAM IS NOW BASED ON YOUR COURSE START DATES, SEE PAGE 2 FOR APPLICABLE DEADLINES**

# **2020-2021 AP® Exams Registration**

## **Frequently Asked Questions:**

#### **When will the registration window be open?**

The Exam order window for courses that start in August is Sept 15,2020 - Oct 30, 2020. For courses that start in November, the exam order window is Feb 1, 2021 - March 1, 2021.

#### **Should I join the MyAP AP Course even if I am not sure about taking the exam?**

Yes, ALL students should complete the Join Step to access the free online resources. Students who want to take the optional exam must also submit fees. Any active exams without the matching exam fees will be automatically de-activated and will not be ordered from College Board.

#### **What if I can't log into my College Board account?**

- Don't create a new one! Each student should have only ONE College Board account which houses AP®, PSAT® and SAT® scores and information. For log in help visit:
- <https://pages.collegeboard.org/account-help> or <https://myap.collegeboard.org>

#### **What if I drop the AP® Course(s) and no longer want to take the exam?**

Contact [cancel@aptsusa.com to](mailto:cancel@aptsusa.com) cancel the exam & for a partial refund. Deadlines apply based on when your AP® course begins/ends. See [http://aptsusa.com/powayhs fo](http://aptsusa.com/powayhs)r full details.

#### **What if I want to add a Fall course's exam AFTER the October deadline?**

Late registration with a penalty fee and will be possible October 31, 2020-March 5, 2021.

#### **What if I want to take an exam for which PHS does not offer the course?**

Contact your school AP Coordinator, Ms. Brown to request permission. Independent Student requests will be considered based on space availability. Additional fees may apply.

#### **What if you have other questions?**

Detailed information and registration regulations as well as more FAQs are posted on <http://aptsusa.com/powayhs> - Be sure to review them all carefully

## **2020-2021 AP® Exam Ordering Deadlines:**

#### **DEADLINES ARE BASED ON COURSE START DATE**

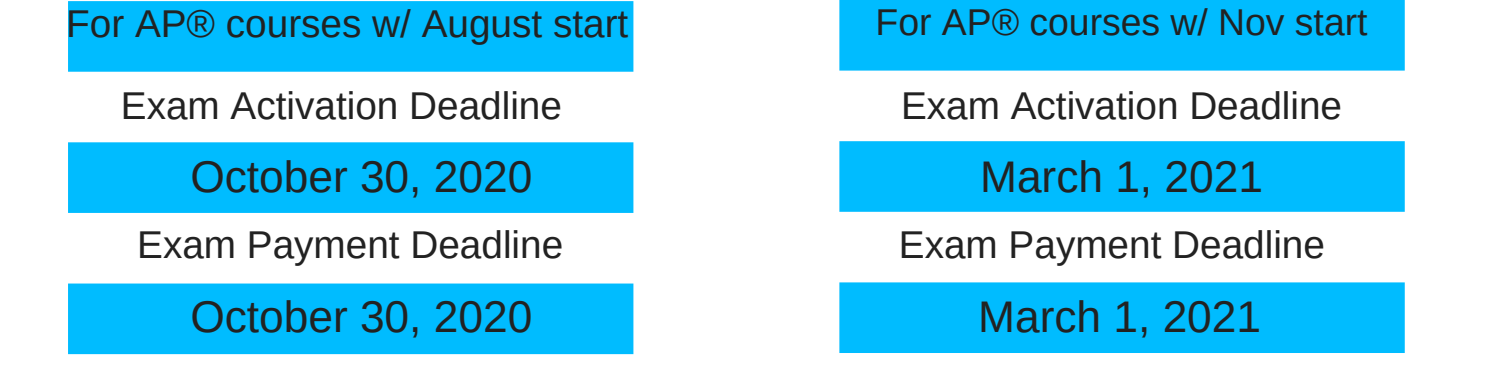

**For more information and details as well as assistance and support visit <http://aptsusa.com/powayhs> BOTH the Payment AND Join steps MUST be completed to enable a complete exam order**